Simulazione di compitino (gli esercizi di questa simulazione verranno corretti in classe martedi' 24 maggio).

1.

Siano D il dominio definito da  $1 \le z \le 2 - x^2 - y^2$  ed S la superficie che ne costituisce la frontiera.

Sia inoltre F il campo vettoriale definito da F ( x , y , z ) = ( 1 , 1 ,  $1/\sqrt{x^2+y^2}$  ).

- Calcolare il flusso del campo uscente da S; ritrovare poi il risultato usando il teorema della divergenza.
- Calcolare il lavoro sulla curva che delimita la base (orientata in senso antiorario); ritrovare il risultato usando poi il teorema di Stokes.

2.

Provare che il campo vettoriale 
$$
\left(1 - \frac{2x}{x^2 + y^2}, 1 - \frac{2y}{x^2 + y^2}\right)
$$
è conservativo.

Successivamente calcolarne un potenziale.

## 3.(Per Civili))

La quantita' di materia prima grezza che viene lavorata in una unita' oraria dalla linea di produzione di una fabbrica è descritta da una variabile aleatoria X distribuita secondo legge **normale** N(μ,σ<sup>2</sup>) di media μ= 130 kg e deviazione standard σ= 9 kg.

Determinare la **funzione generatrice**, il **valore atteso** e la **devazione standard** della variabile aleatoria Y che modellizza la quantita di materia prima che viene lavorata in un turno di 8 ore. (i.e. Y = X<sub>1</sub> + X<sub>2</sub> +::: + X<sub>8</sub>, con le X<sub>i</sub> variabili aleatorie indipendenti di legge N( $\mu$ , $\sigma^2$ )).

La linea di produzione preleva la materia prima grezza da un deposito di stoccaggio che viene riempito completamente all'inizio di ogni turno (di 8 ore). Calcolare quantita' di materia prima che deve essere stoccata nel deposito affinche' essa sia sufficiente nel 99% dei casi (utilizzare la tabella sul retro).

## 3. (Per Edili)

Provare che l'equazione 2 x  $e^{y} + y + 1 = 0$  definisce in un intorno del punto (0, -1) una funzione  $y = \phi(x)$ . Successivamente scrivere il polinomio di Taylor di punto iniziale  $x_0 = 0$  e grado 2 per tale funzione.

Valori assunti dalla funzione di ripartizione della legge normale standard

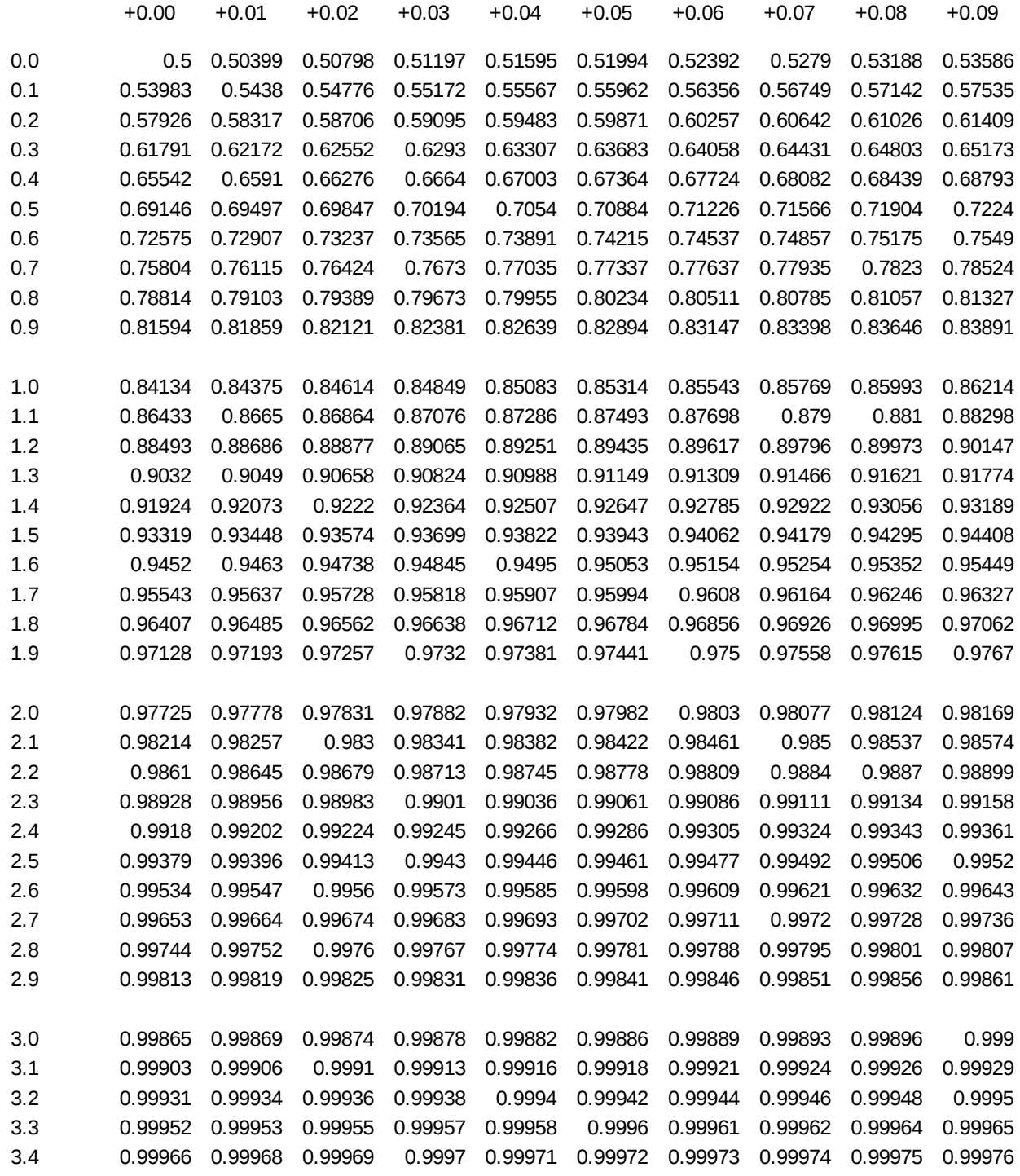